# *Microsoft Outlook Programming Jumpstart For Administrators Developers And Power Users*

**[Download File PDF](http://seatingatwork.com/download/microsoft_outlook_programming_jumpstart_for_administrators_developers_and_power_users.pdf)** 

*Microsoft Outlook Programming Jumpstart For Administrators Developers And Power Users - Eventually, you will agreed discover a new experience and attainment by spending more cash. nevertheless when? accomplish you take that you require to acquire those all needs like having significantly cash? Why don't you attempt to acquire something basic in the beginning? That's something that will guide you to comprehend even more approaching the globe, experience, some places, subsequently history, amusement, and a lot more?*

*It is your agreed own epoch to statute reviewing habit. among guides you could enjoy now is microsoft outlook programming jumpstart for administrators developers and power users below.*

# **Microsoft Outlook Programming Jumpstart For**

Get the right book and you will learn more. The books that you will find on this page are written by the best professionals in the area. They will certainly help you muster all tricks and twists of Outlook development become a confident and competent Outlook programmer.

#### **Microsoft Outlook Programming Books by Sue Mosher**

I am looking for a way to create a "Time Off Request" via an Outlook Form. I thought there was a way to set up forms for routing and approval.

#### **Outlook. How can I route an Outlook Form for approval?**

A quick check at your favorite search engine for "survey" will turn up services to help with this. I have never explored their costs. Compare with the cost of teaching yourself web programming or giving your customers a poor impression.

# **How do I create a "fillable" message form in Outlook?**

Alternatives. In .NET, you can embed your Windows Forms into Outlook 2013 - 2000 windows using the Advanced form and view regions feature provided by Add-in Express. For more informations, see: Video: Build and control advanced regions for Outlook 2013 – 2000 -- end-to-end demo; Add-in Express Regions for Outlook and VSTO -- an extension of Visual Studio Tools for Office 2008, 2010 and 2012

# **Microsoft Outlook Custom Forms**

Microsoft has recently launched the Windows Mobile 5.0 platform for Pocket PCs and Smartphones. With the proliferation of Windows Mobile-based devices in the marketplace, companies are gradually mobilizing their enterprising applications to let their staff gain the competitive mobile advantage.

#### **Programming Windows Mobile 5.0 Applications Using the .NET ...**

I would like to create a rule that moves anything with the words SUCCESS \* BenchmarkResults, where the \* indicates a wildcard to a specific folder. We have multiple systems that will be put in place of the \*.. We have emails that will return WARNING \* BenchmarkResults that I don't want the rule applied to.. I know I can create a separate rule for each of our systems, but I want this rule to be ...

#### **email - Is there a wildcard for setting up an Outlook 2007 ...**

The information you provide shall be processed by The Knowledge Academy – a professional training company. Your data shall be used by a member of staff to contact you regarding your enquiry.

# **The Knowledge Academy | Contact Us | Request a Quote ...**

The information you provide shall be processed by The Knowledge Academy – a professional training company. Your data shall be used by a member of staff to contact you regarding your enquiry.

#### **Locations - United Kingdom - The Knowledge Academy**

Starting out in Microsoft Project or need a refresher? This online course is designed to give you a solid foundation in the fundamentals of MS Project.

# **Microsoft Project Fundamentals | Online Training Course**

Oracle acquired Sun Microsystems in 2010, and since that time Oracle's hardware and software engineers have worked side-by-side to build fully integrated systems and optimized solutions designed to achieve performance levels that are unmatched in the industry. Early examples include the Oracle ...

# **Oracle and Sun Microsystems | Strategic Acquisitions | Oracle**

Job Outlook. The U.S. Bureau of Labor Statistics projects employment growth of 5% – roughly 4,000 new jobs – for computer hardware engineers from 2016 to 2026, just about inline with the 7% average growth rate for all occupations.

#### **Computer Hardware Engineer Training, Salary, Jobs ...**

Job Outlook. The job outlook for electro-mechanical technicians in the US had seen a drop between 2004 and 2015 at an average of 2.1% per year with openings declining by a massive 12.5%.

#### **Robotics Engineer Training, Requirements, Skills, Certs ...**

Shop for PC and Mac software including downloads, Small Business Software, Software for Students, Academic Courseware, Computer Security, Education & Reference, Illustration & Design, Operating Systems, and more.

# **Software at Amazon.com: PC & Mac Software**

Top Online Certificates in Data Science. Learn how to perform data analysis using Excel. Master the main tasks of data analysis required by organizations for decision making.Advanced data analysis skills are highly requested by organizations, because they want to use the data to improve business results.

#### **Top Online Certificates in Data Science 2019**

Professional Microsoft Access Template Databases Templates Library with full source code built in all native Microsoft Access Forms, Tables, Reports and VBA. Free demo to try out! Contact us if the template isn't exactly what you need for customizations.

# **Microsoft Access Template Databases | Full Source Code ...**

Linux System Administrators are responsible for setting up and maintaining systems or servers. Sample resumes in this discipline contain responsibilities like maintaining servers already installed and set up with custom builds and applications on the network; creating, deleting and modifying local user and group accounts, as well as LDAP user and group accounts; and troubleshooting and fixing ...

#### **Linux System Administrator Resume Samples | JobHero**

MS Outlook bietet Ihnen eine sehr komfortable Möglichkeiten, mehrere Personen zu einem bestimmten Termin einzuladen. Diese können dann durch einen einzigen Mausklick dem Termin zusagen, mit Vorbehalt zusagen oder absagen. Um andere Personen zu einem Termin einzuladen, gehen Sie folgendermaßen vor: 1. Klicken Sie auf den Ordner Kalender. 2.

#### **Outlook: Mit E-Mail zu Termin einladen | Tippscout.de**

James has 20+ years of experience in systems development, engineering, and technology architecture. James has a reputation for technological leadership which encompasses solution creation, as well as, delivery and support.

# **Wise Men | IT Business Solution | IT Service Provider ...**

According to the International Game Developers Association (IGDA), the median salary for a video game designer in 2015 was \$72,000. This is the average of all people holding similar job titles, including those with their first job out of college and those with several years of experience and seniority.

# **Video Game Design | Careers | Salary | TheArtCareerProject.com**

Program Overview. Through classroom teaching, lab observation and practice, and clinical experience, this full-time, 11-month certificate program prepares students to work closely with surgeons, anesthesiologists, registered nurses, and other surgical personnel to deliver patient care in the operating room.

# **Microsoft Outlook Programming Jumpstart For Administrators Developers And Power Users**

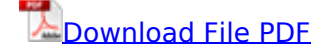

so you really want to learn geography book 1 a textbook for key stage 3 and common entrance. [aryabhatta exam sample papers for class 8](http://seatingatwork.com/aryabhatta_exam_sample_papers_for_class_8.pdf), [emc for printed circuit boards basic and advanced](http://seatingatwork.com/emc_for_printed_circuit_boards_basic_and_advanced_design_layout_techniquesprinted_circuit_engineering.pdf) [design layout techniquesprinted circuit engineering](http://seatingatwork.com/emc_for_printed_circuit_boards_basic_and_advanced_design_layout_techniquesprinted_circuit_engineering.pdf), [reviewer for electrical engineering board exam,](http://seatingatwork.com/reviewer_for_electrical_engineering_board_exam.pdf) [oxford shakespeare the merchant of venice william,](http://seatingatwork.com/oxford_shakespeare_the_merchant_of_venice_william.pdf) [quantum information computation and](http://seatingatwork.com/quantum_information_computation_and_cryptography_an_introductory_survey_of_theory_technology_and_e.pdf) [cryptography an introductory survey of theory technology and e](http://seatingatwork.com/quantum_information_computation_and_cryptography_an_introductory_survey_of_theory_technology_and_e.pdf), [bodyguard ransom chris bradford](http://seatingatwork.com/bodyguard_ransom_chris_bradford_booktele_com.pdf) [booktele com](http://seatingatwork.com/bodyguard_ransom_chris_bradford_booktele_com.pdf), [pathfinder forgemaster guide](http://seatingatwork.com/pathfinder_forgemaster_guide.pdf), [bk objective general knowledge 7250 q for all](http://seatingatwork.com/bk_objective_general_knowledge_7250_q_for_all_competitive_exams.pdf) [competitive exams](http://seatingatwork.com/bk_objective_general_knowledge_7250_q_for_all_competitive_exams.pdf), [essential words for the toefl 7th edition,](http://seatingatwork.com/essential_words_for_the_toefl_7th_edition.pdf) [jordan belfort straight line persuasion](http://seatingatwork.com/jordan_belfort_straight_line_persuasion_system.pdf) [system,](http://seatingatwork.com/jordan_belfort_straight_line_persuasion_system.pdf) [forecasting demand and supply of doctoral scientists and engineers report of a workshop](http://seatingatwork.com/forecasting_demand_and_supply_of_doctoral_scientists_and_engineers_report_of_a_workshop_on_methodologyresearch_methodology_in_applied_economics.pdf) [on methodologyresearch methodology in applied economics,](http://seatingatwork.com/forecasting_demand_and_supply_of_doctoral_scientists_and_engineers_report_of_a_workshop_on_methodologyresearch_methodology_in_applied_economics.pdf) [face2face pre intermediate classware](http://seatingatwork.com/face2face_pre_intermediate_classware_software_version_of_the_student_apos_s_book_for_classro.pdf) [software version of the student apos s book for classro](http://seatingatwork.com/face2face_pre_intermediate_classware_software_version_of_the_student_apos_s_book_for_classro.pdf), [microfabrication for microfluidics](http://seatingatwork.com/microfabrication_for_microfluidics.pdf), [introduction to metric and topological spaces oxford mathematics](http://seatingatwork.com/introduction_to_metric_and_topological_spaces_oxford_mathematics.pdf), [astm d790 17 standard test](http://seatingatwork.com/astm_d790_17_standard_test_methods_for_flexural.pdf) [methods for flexural](http://seatingatwork.com/astm_d790_17_standard_test_methods_for_flexural.pdf), [powerflex 700 troubleshooting guide](http://seatingatwork.com/powerflex_700_troubleshooting_guide.pdf), [horses a to z for children 3 8](http://seatingatwork.com/horses_a_to_z_for_children_3_8.pdf), [presentation patterns techniques for crafting better presentations,](http://seatingatwork.com/presentation_patterns_techniques_for_crafting_better_presentations.pdf) [trading and exchanges market](http://seatingatwork.com/trading_and_exchanges_market_microstructure_for_practitioners_larry_harris.pdf) [microstructure for practitioners larry harris,](http://seatingatwork.com/trading_and_exchanges_market_microstructure_for_practitioners_larry_harris.pdf) [painfully rich the outrageous fortune and misfortunes of](http://seatingatwork.com/painfully_rich_the_outrageous_fortune_and_misfortunes_of_the_heirs_of_j_paul_gettyheir_to_sevenwaters_sevenwaters_4_heir_to_the_empire_star_wars_the_thrawn_trilogy_1.pdf) the heirs of *j* paul gettyheir to sevenwaters sevenwaters 4 heir to the empire star wars the thrawn [trilogy 1,](http://seatingatwork.com/painfully_rich_the_outrageous_fortune_and_misfortunes_of_the_heirs_of_j_paul_gettyheir_to_sevenwaters_sevenwaters_4_heir_to_the_empire_star_wars_the_thrawn_trilogy_1.pdf) [analysis and design of structural connections reinforced concrete and steel,](http://seatingatwork.com/analysis_and_design_of_structural_connections_reinforced_concrete_and_steel.pdf) [matlab](http://seatingatwork.com/matlab_simulink_for_digital_communication_2_ed.pdf) [simulink for digital communication 2 ed](http://seatingatwork.com/matlab_simulink_for_digital_communication_2_ed.pdf), [it governance implementing frameworks and standards for](http://seatingatwork.com/it_governance_implementing_frameworks_and_standards_for_the_corporate_governance_of_it.pdf) [the corporate governance of it](http://seatingatwork.com/it_governance_implementing_frameworks_and_standards_for_the_corporate_governance_of_it.pdf), [oxford activity book for children 2 scribd com,](http://seatingatwork.com/oxford_activity_book_for_children_2_scribd_com.pdf) [excel vba](http://seatingatwork.com/excel_vba_programming_for_dummies.pdf) [programming for dummies,](http://seatingatwork.com/excel_vba_programming_for_dummies.pdf) [players option skills powers,](http://seatingatwork.com/players_option_skills_powers.pdf) [financial analyst performance objectives](http://seatingatwork.com/financial_analyst_performance_objectives_examples.pdf) [examples,](http://seatingatwork.com/financial_analyst_performance_objectives_examples.pdf) [hornblower during the crisis by c s forester summary study guidehornbook on adr](http://seatingatwork.com/hornblower_during_the_crisis_by_c_s_forester_summary_study_guidehornbook_on_adr_dispute_resolutionhornby_magazine_yearbook_no_3.pdf) [dispute resolutionhornby magazine yearbook no 3,](http://seatingatwork.com/hornblower_during_the_crisis_by_c_s_forester_summary_study_guidehornbook_on_adr_dispute_resolutionhornby_magazine_yearbook_no_3.pdf) [the power rhonda byrne youtube,](http://seatingatwork.com/the_power_rhonda_byrne_youtube.pdf) [vocabulary](http://seatingatwork.com/vocabulary_games_and_activities_for_teachers_book_1_penguin_english_photocopiables_series.pdf) [games and activities for teachers book 1 penguin english photocopiables series](http://seatingatwork.com/vocabulary_games_and_activities_for_teachers_book_1_penguin_english_photocopiables_series.pdf)